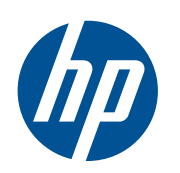

# Scitex 双卷筒套件

用户指南

© 2011 Hewlett-Packard Development Company, L.P.

第一版

#### 法律通告

本文包含的信息如有变动,恕不另行通知。

有关 HP 产品和服务的保修和保证条款,在 相关产品和服务附带的保修声明中都有明确 的规定。不应将本文中的任何内容引伸为补 充保证。HP 对本文中出现的技术错误、编辑 错误或疏忽之处概不负责。

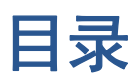

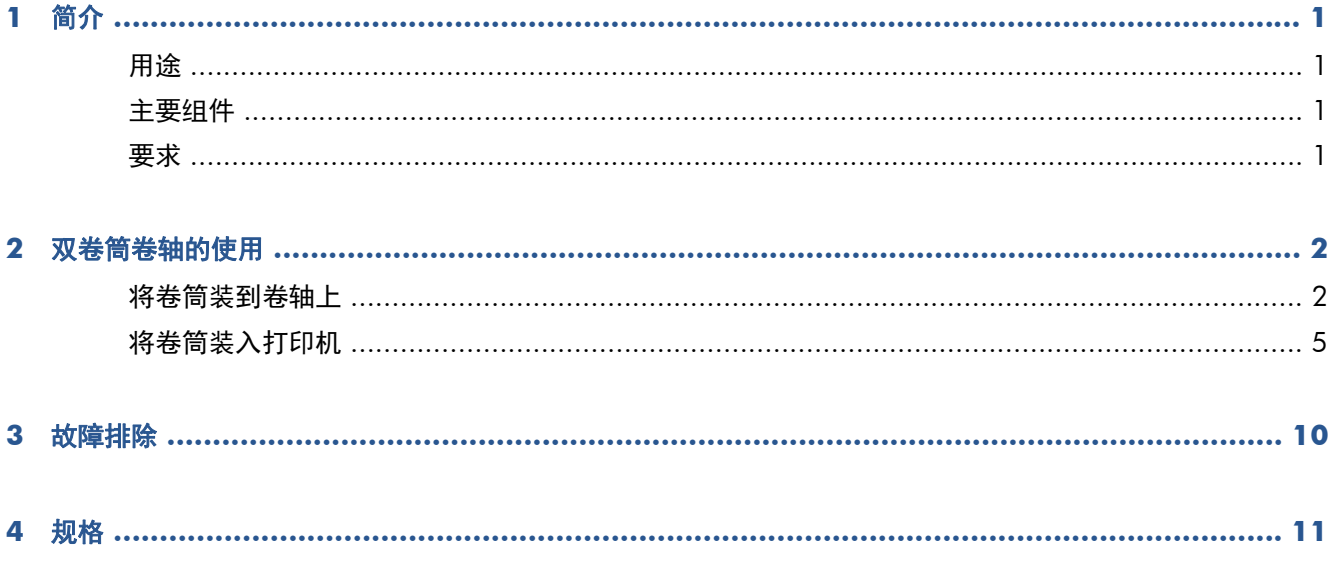

### <span id="page-4-0"></span>**1** 简介

### 用途

本文旨在介绍如何在以下打印机中安装和使用双卷筒以及排除故障:

- HP Scitex LX800 打印机 (126 英寸)
- HP Scitex LX820 打印机 (126 英寸)
- HP Scitex LX850 打印机 (126 英寸)
- HP Scitex LX600 打印机 (104 英寸)
- HP Designjet L65500 打印机 (104 英寸)

有关使用这些打印机的信息,请参阅相应的用户指南或维护和故障排除指南。

#### 主要组件

双卷筒套件包括以下组件。

- 两个双卷筒卷轴,各有一个差动轮毂
- 一对纸张边缘支架
- 一个内六角扳手

#### 要求

在 HP LX Designjet 打印机中使用双卷筒套件之前,必须先检查打印机是否具有最新的固件和 HP Internal Print Server 软件。

访问 <http://www.hp.com/>, 单击支持及驱动程序 > 下载驱动程序、软件和固件, 输入产品名称, 单 击您的操作系统名称,然后下载最新的固件和 Internal Print Server(如果尚未安装)。

### <span id="page-5-0"></span>**2** 双卷筒卷轴的使用

#### 将卷筒装到卷轴上

双卷筒卷轴上加有标记,可以帮助您定位差动轮毂。

注: 卷轴上标记的 **A** 是代表 126 英寸卷轴的尺寸。卷轴上标记的 B 则是代表 104 英寸卷轴的尺 寸。

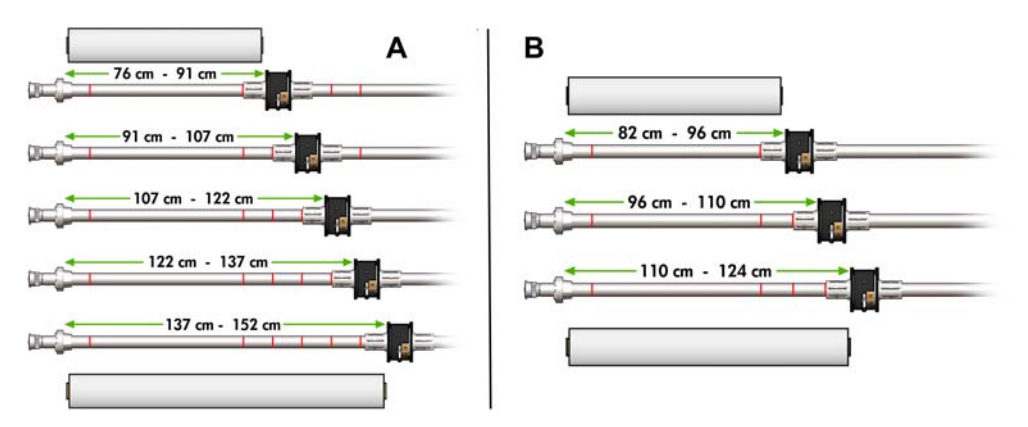

#### 装入双卷筒卷轴

**1**. 请确保输入卷轴和输出卷轴上的差动轮毂彼此对齐。

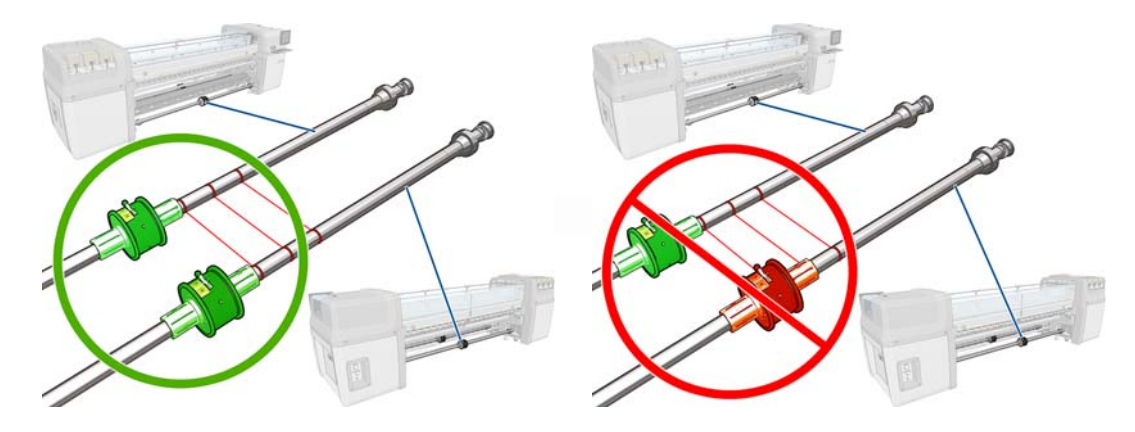

**2**. 将两个差动轮毂正确定位后,使用内六角扳手拧紧螺丝以将其固定到位。如果差动轮毂松动,纸张 就可能在打印期间发生歪斜。

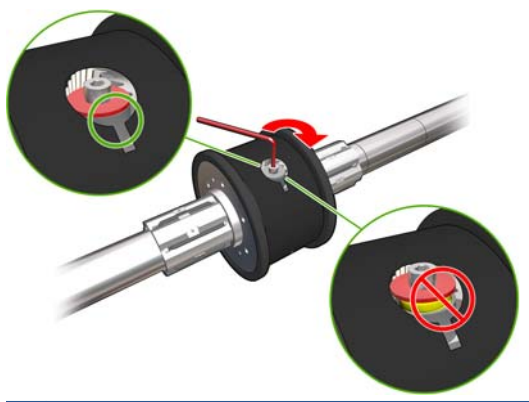

提示: 应该拧紧螺丝直到垫圈接触到螺母为止。如果仍能看到黄色弹簧,则需要进一步拧紧螺丝。

**3**. 在卷轴的两端,使用内六角扳手拧松并卸下轮毂的外部组件。

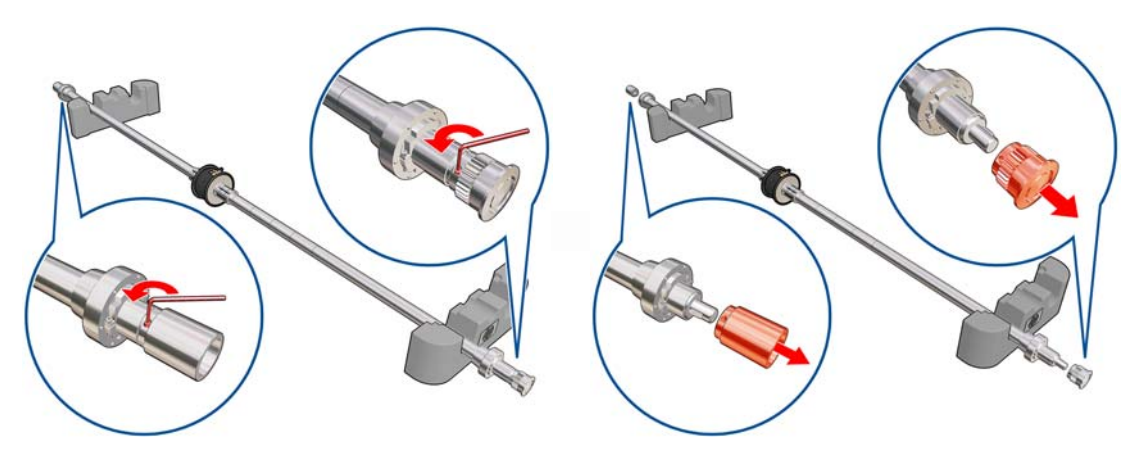

**4**. 拧松并卸下轮毂的内部组件。

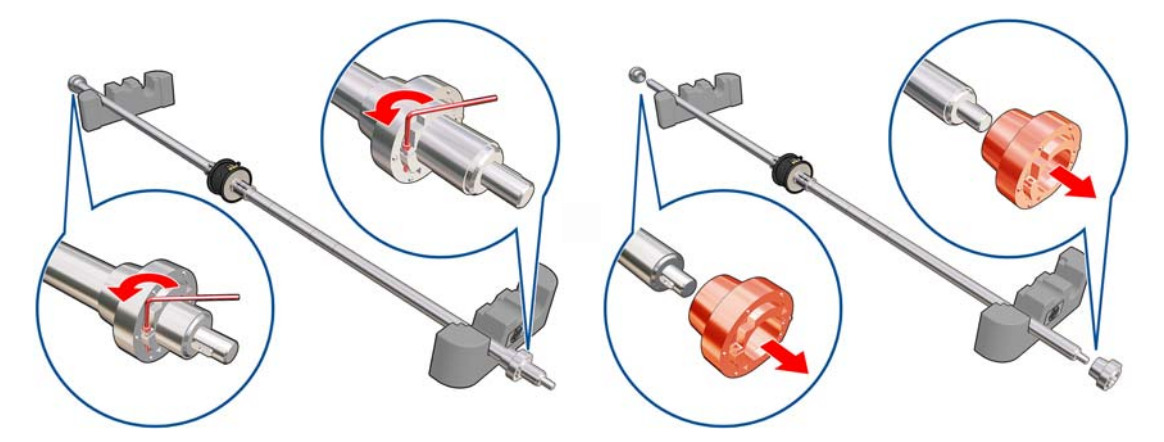

. 在卷轴上插入第一个卷筒。

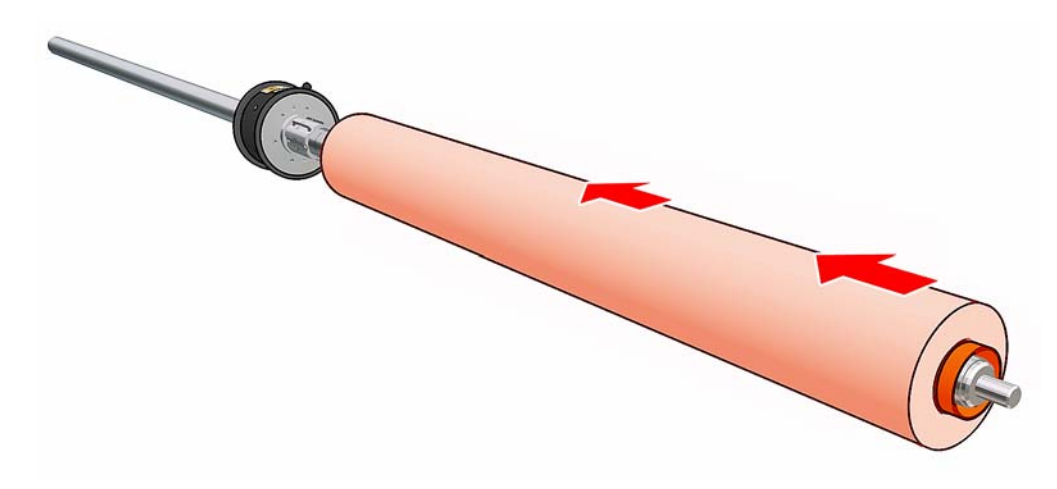

- . 重新装上轮毂,并用内六角扳手将其固定。
- . 在卷轴上插入第二个卷筒。
- . 重新装上轮毂,并用内六角扳手将其固定。
- . 请确保右侧卷筒的末端位于距卷轴右端的最大允许距离内:它应位于齿轮和虚线之间。

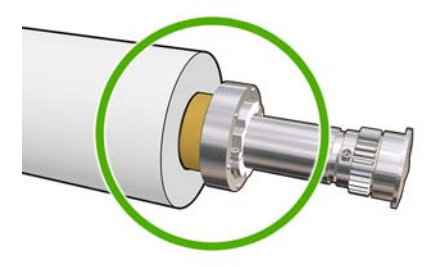

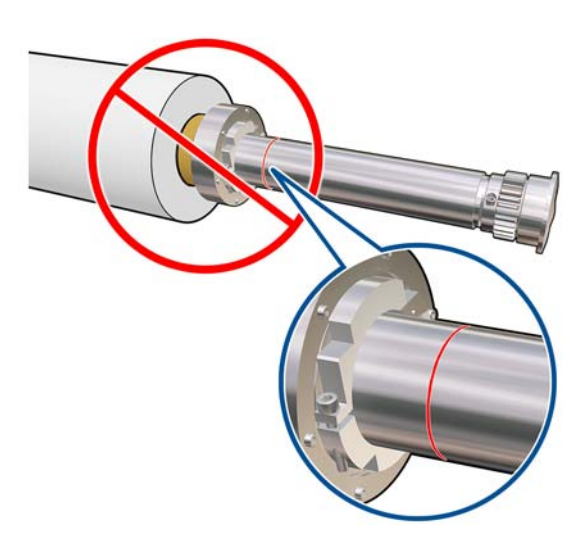

. 确保卷筒筒芯与轮毂紧密贴合。

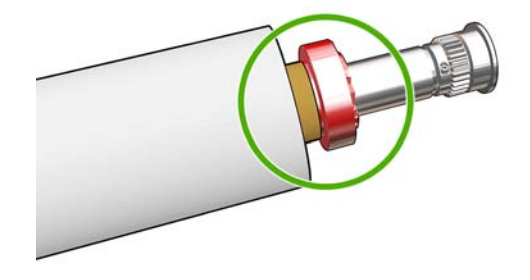

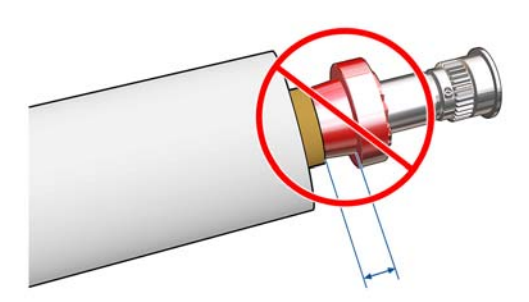

<span id="page-8-0"></span>**11**. 确保卷筒筒芯与差动轮毂紧密贴合。

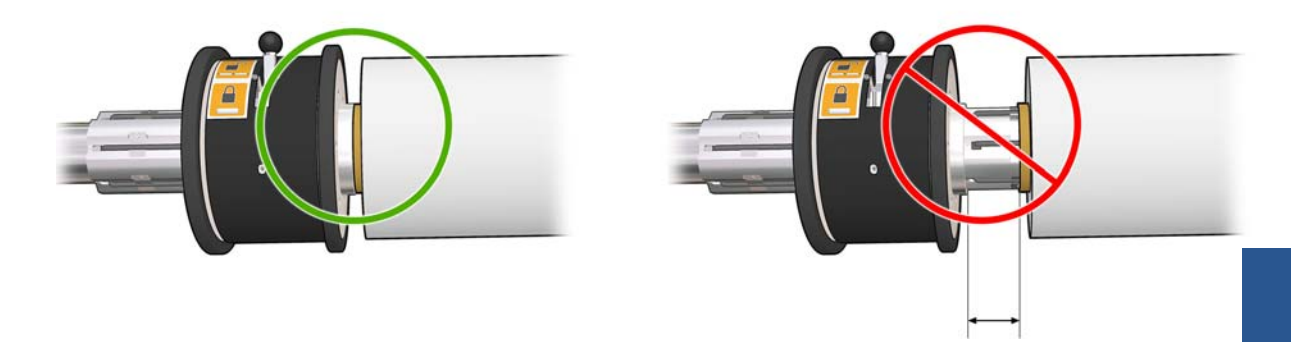

- **12**. 在打印机背面装入卷轴,并固定卷轴栓锁。
- **13**. 使用同样的过程在打印机正面装入输出卷轴,但要装入带有两个空筒芯的卷轴以接收打印过的纸 张。

### 将卷筒装入打印机

两个纸张卷筒安装在背面的双卷筒卷轴上,而在正面的双卷筒卷轴上收集这些纸张。纸张从后卷轴经过 主卷筒,接着依次经过压板和前卷筒,然后到达前卷轴。

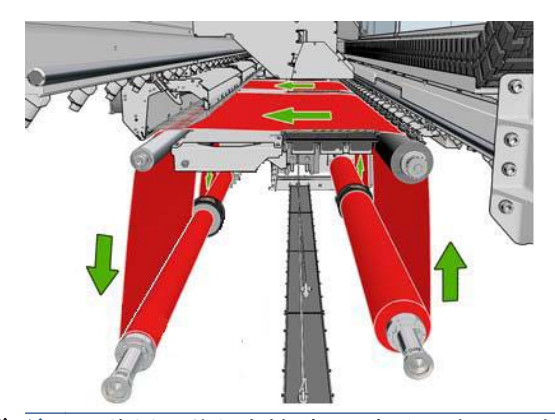

 $\frac{dy}{dx}$ 注: 将纸张装入卷轴时可以打印面朝里,也可以打印面朝外,这两种情况下卷轴的方向相反。如果打 印机无法自动检测到卷绕方向,它会询问您。

在将两个卷筒装入打印机之前,必须先将这两个卷筒装到背面的双卷筒卷轴上,并将两个空筒芯装到正 面的双卷筒卷轴上。请参阅第 2 [页的将卷筒装到卷轴上](#page-5-0)。

- **1**. 告诉打印机您将开始为双卷筒打印装入纸张。
- **2**. 取下打印压板中的纸张边缘支架或将它们移到边上,以便它们不会妨碍您装入纸张。

注意: 在边缘支架的顶部装入纸张可能会严重损坏打印头和托架。

**3**. 提起位于打印机背面的纸张压力手柄。

4. 如果需要升高托架梁,请转到前面板,选择"纸张"菜单 | <sup>1</sup>],然后选择**纸张管理**,按确定。选 择托架梁位置 > 移动到最高位置。此过程大约需要 2 分钟才能完成。

Carriage beam position

Move to highest position

- Move to printing (custom)
- Move to printing (normal)

打印机将升起托架梁,这样就可以方便地插入纸张。此过程大约需要 2 分钟才能完成。在此期间, 您可以装入输入卷筒和输出卷筒。

学 注: 当托架梁正在升起时,您可以按取消键来停止它。

5. 您可能会发现, 在装入纸张时锁住输入和输出卷轴上的差动轮毂非常有用。

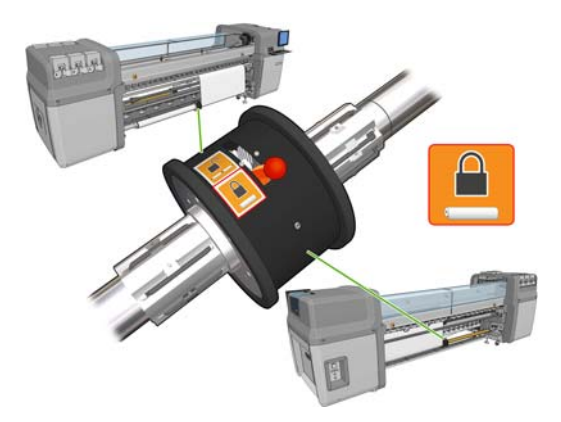

- **6**. 将装入到相应卷轴上的新卷筒带到打印机背面(使卷轴的齿轮端位于左侧)。
- **7**. 如果这两个卷筒不等长,则长一些的卷筒从打印机的正面看应位于右侧,从背面看应位于左侧。

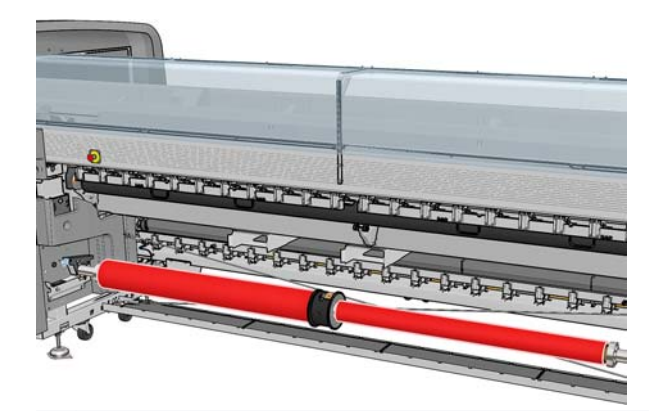

 $\ddot{\mathbb{E}}$ 注: 当短一些的卷筒用完时,如果您希望继续在长一些的卷筒上打印,则应锁住差动轮毂。

**8**. 将卷轴的两端放在打印机背面的平台上;提供的塑胶垫可以减缓冲击。

**9**. 打开位于卷轴两端的栓锁(如果处于闭合状态),并将装入到卷轴上的卷筒推入打印机中。

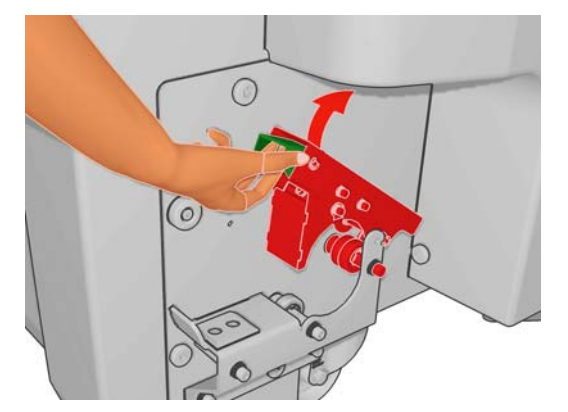

**10**. 闭合拴锁以将卷轴固定到位。

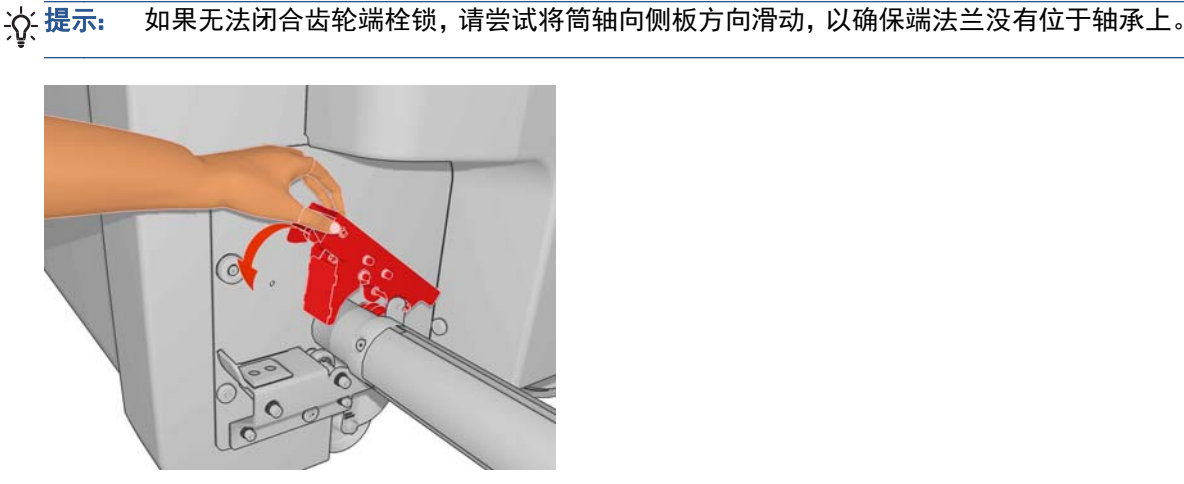

- **11**. 按照相同方式,将带有空筒芯的卷轴装入打印机的正面。在此情况下,卷轴的齿轮端应位于右侧。
- **12**. 检查并确保打印机已完成了升起托架梁的过程。
- **13**. 将两个卷筒的前缘穿过打印机传递到输出卷轴。
	- $\frac{1}{\sqrt{2}}$ 提示: 仅 LX850/LX820: 使用介质装入工具将两个卷筒同时送入送纸道。

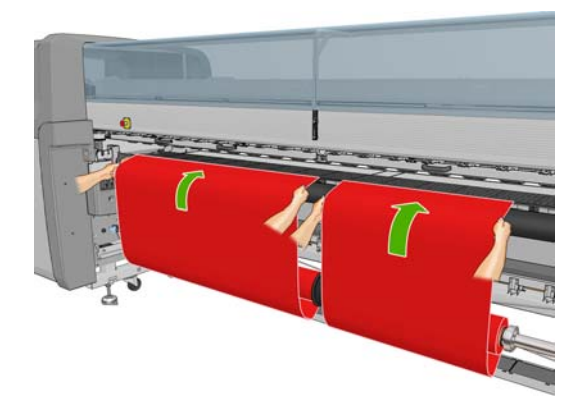

14. 回到打印机正面后,如果发现尚未解开足够多的纸张,请从前面板的"纸张"菜单 · 动主卷筒运动,以便再解开一些纸张。仅当您拉纸张时,纸张才会解开。

**15**. 在用胶带将两个纸张卷筒的前缘粘贴到输出卷轴上的空筒芯之前,先通过测量检查一下它们在输出 卷轴上的位置是否和在输入卷轴上的位置相同。

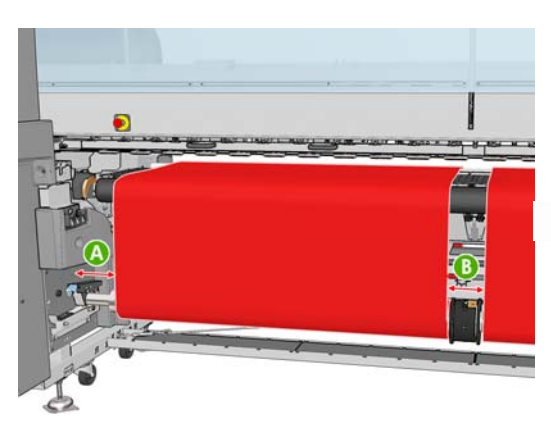

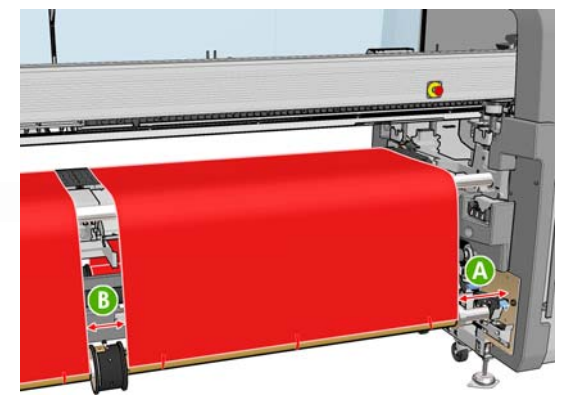

- **16**. 将两个卷筒的前缘粘到输出卷轴的空筒芯上。
- 17. 确保四个边缘支架正确定位, 纸张可以自由活动。

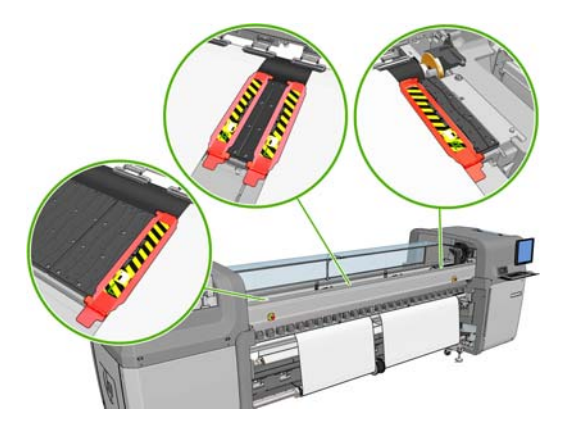

**18**. 解开输入和输出卷轴上锁住的差动器。

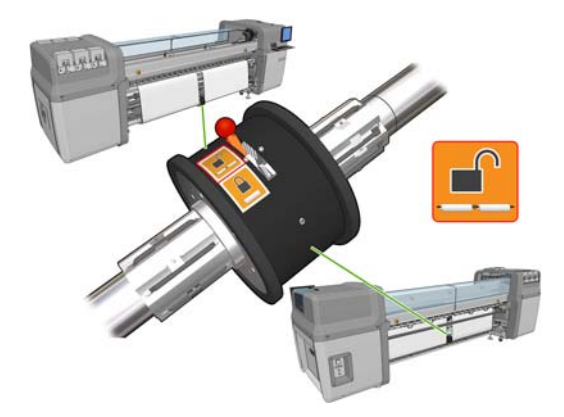

- **19**. 转到前面板,选择"纸张"菜单 ,然后选择纸张管理,按确定。选择托架梁位置 > 移动到打 印位置(正常),将托架梁降低到靠近纸张的正常位置。此过程大约需要 2 分钟才能完成。
- 第二: 通过使用**移动到打印位置(自定义)**位置,您可以为厚纸张或打印区域可能起皱的纸张设置 打印头到纸张的距离,以避免发生墨水涂污。请注意,增加打印头与纸张之间的距离可能会导致打 印质量下降。
- 警告! 当托架梁正在下降时,请不要将手或任何其他物品插入打印机中。
- **20**. 告诉打印机对装入的纸张进行检查。打印机将旋转这些卷筒以检查其直径,它还会检查卷筒宽度、 卷绕方向、真空度和纸张前移校准(这需要 3–4 分钟时间)。
	- 注: 通过这种方式,打印机无法测量某些纸张(如透明纸张)。在此类情况下,将要求您手动输 入所需的信息。使用固化模块上的刻度来查看必须手动输入的右边缘的值。
- **21**. 在 HP Internal Print Server 中,从纸张类型列表中选择已装入的类型。

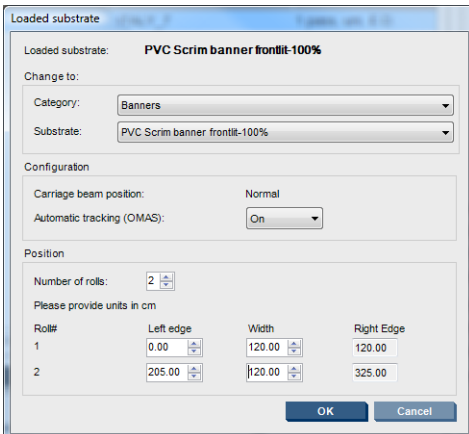

当装入并检查纸张后,将自动确定"装入的纸张"窗口中的内容。然而,如果打印机检测不到纸张 的边缘(例如,在使用透明纸张时),您必须测量左边缘与打印机侧板之间的距离,并自行填写 "左边缘"和"宽度"字段。

此时,可能会显示有关纸张前移跟踪的警报。有关详细信息,请参阅打印机文档。

打印机现已就绪,可进行打印。

### <span id="page-13-0"></span>**3** 故障排除

如果看到编号为 78.2:01 的错误消息,则表明纸张可能已脱离后卷轴,或者筒芯在双卷筒上发生滑动。 这可能表示已到达卷筒末端,或者卷筒不是标准尺寸并且直径太大,再或双卷筒差动轮毂已被锁住。发 生此错误时,纸张会自动脱出。

您应按以下方式来应对此错误。

- 检查是否已到达卷筒末端。
- 对于双卷筒打印,检查差动轮毂是否未被锁住。
- 检查轮毂是否牢牢固定到卷轴上。
- 检查每个纸张筒芯的直径是否相对于卷轴太大;如果太大,请将双卷筒的橡胶圈移到较大的直径 处,以使其与筒芯更紧密接合。

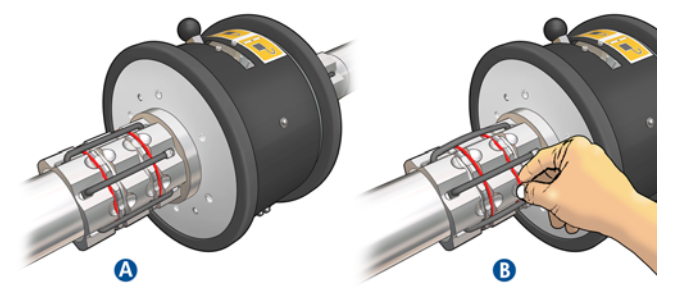

要检查筒芯是否在双卷筒上发生滑动,请在筒芯和双卷筒的差动器上各作一个标记,然后检查这两 个标记在进纸时是否分开。这种问题不会触发错误消息,但会影响前移准确性而使其看起来像一个 条带。

- 检查每个纸张筒芯是否与两侧的轮毂紧密接合。
- 如果无法将卷筒插入到差动器上,请确保橡胶圈位于最小直径的插槽中。

如果纸张发生歪斜,则检查轮毂是否与卷轴以及纸张筒芯紧密接合。

如果纸张发生缠绕或拉紧度不够,请检查差动轮毂是否未被锁住且与卷轴紧密接合。连续多层纸张在卷 筒上彼此粘住时,也可能出现拉紧度不够的情形。

如果在进行了一段时间的双卷筒打印后纸张上出现墨水涂污,可以尝试将中心边缘支架取出。

# <span id="page-14-0"></span>**4** 规格

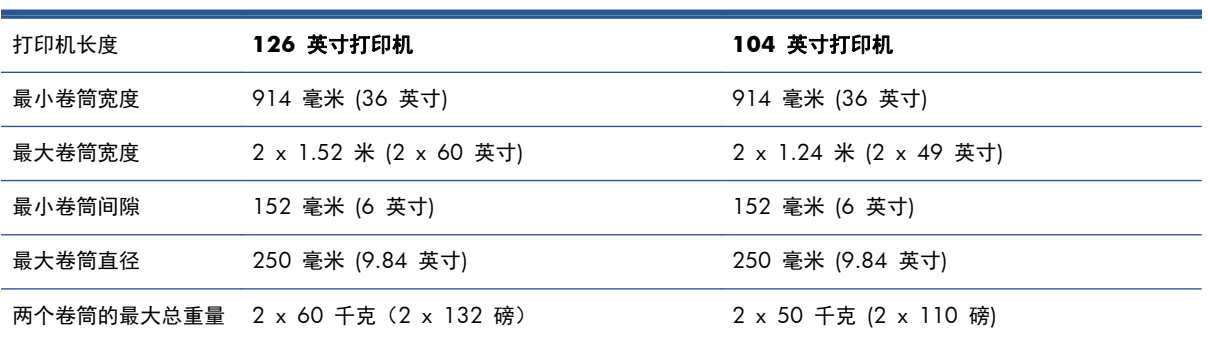